## Package 'thames'

October 28, 2023

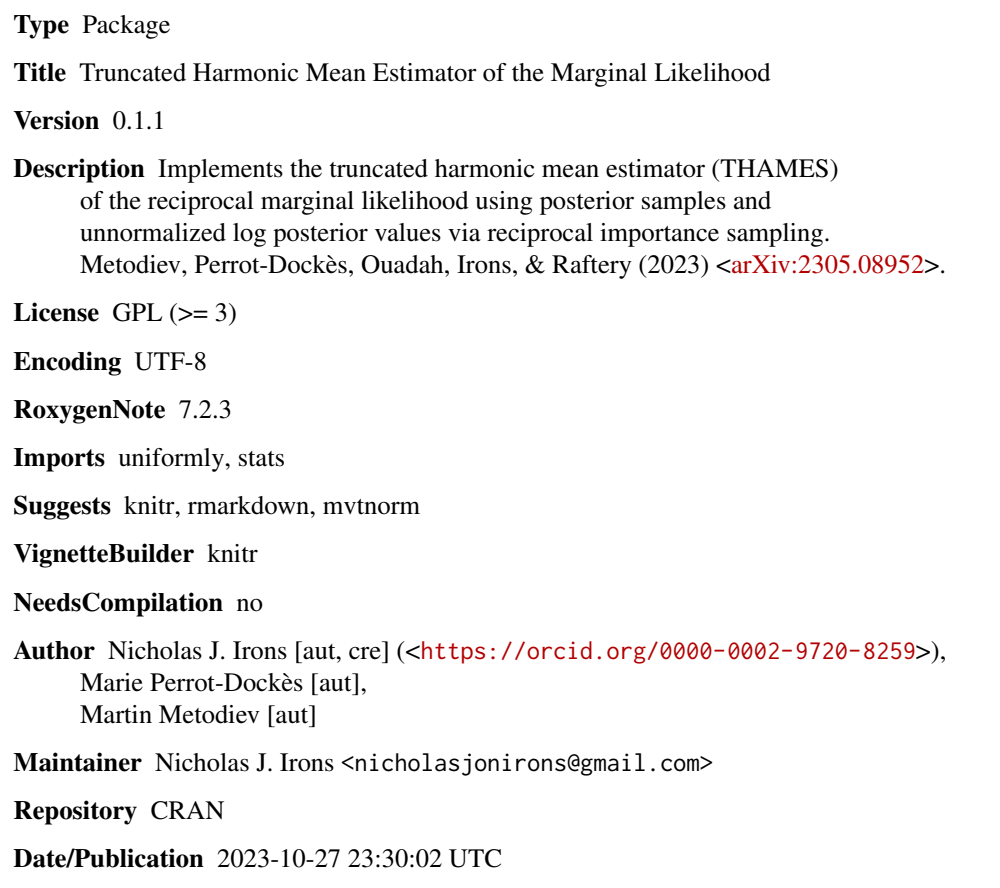

### R topics documented:

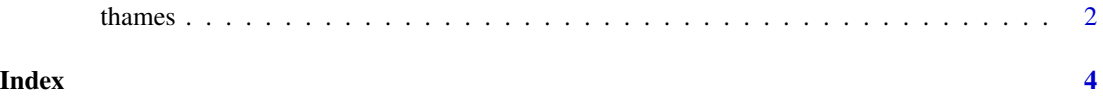

#### <span id="page-1-0"></span>Description

This function computes the THAMES estimate of the reciprocal log marginal likelihood using posterior samples and unnormalized log posterior values.

#### Usage

```
thames(
 lps = NULL,
 params,
 n_samples = NULL,
 d = NULL,radius = NULL,
 p = 0.025,
 q = 1 - p,
  lp_func = NULL,
 bound = NULL,
  n\_simuls = 1e+05)
```
#### Arguments

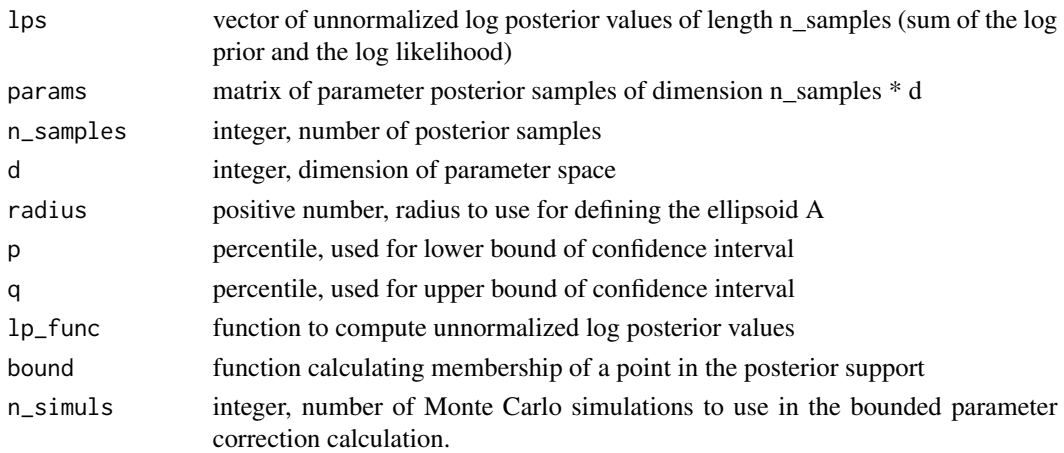

#### Value

Returns a named list with the following elements:

#### References

Metodiev M, Perrot-Dockès M, Ouadah S, Irons N. J., Raftery A. E. (2023) Easily Computed Marginal Likelihoods from Posterior Simulation Using the THAMES Estimator. arXiv preprint.

#### thames 3

### Examples

```
mu\_star = 1n <- 50
Y = rnorm(n, mu_star, 1)
sig2 <- 1
sig2_n <- 1/(n+1/sig2)
mn \leq sum(Y)/(n + 1/sig2)params <- rnorm(20, mean=mn, (sig2_n))
lps <- sapply(params, function(i){
sum(dnorm(Y, i, 1, log = TRUE)) + donorm(i, 0, sig2, log = TRUE))thames(lps, params)
```
# <span id="page-3-0"></span>**Index**

thames, 2